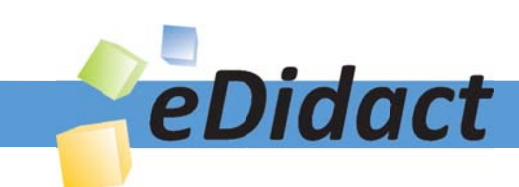

# Arbeitsmaterialien für Lehrkräfte

Kreative Ideen und Konzepte inkl. fertig ausgearbeiteter Materialien und Kopiervorlagen für einen lehrplangemäßen und innovativen Unterricht

Thema: Unterrichtsmethoden, Ausgabe: 7

Titel: Randspalte (28 S.)

### Produkthinweis zur »Kreativen Ideenbörse Sekundarstufe«

Dieser Beitrag ist Teil einer Print-Ausgabe aus der »Kreativen Ideenbörse Sekundarstufe« der Mediengruppe Oberfranken – Fachverlage GmbH & Co. KG\*. Den Verweis auf die jeweilige Originalquelle finden Sie in der Fußzeile des Beitrags.

Alle Beiträge dieser Ausgabe finden Sie hier.

Seit über 15 Jahren entwickeln erfahrene Pädagoginnen und Pädagogen kreative Ideen und Konzepte inkl. sofort einsetzbarer Unterrichtsverläufe und Materialien für verschiedene Reihen der Ideenbörse.

Informationen zu den Print-Ausgaben finden Sie hier.

\* Ausgaben bis zum Jahr 2015 erschienen bei OLZOG Verlag GmbH, München

### **Beitrag bestellen**

- > Klicken Sie auf die Schaltfläche Dokument bestellen am oberen Seitenrand.
- Alternativ finden Sie eine Volltextsuche unter www.eDidact.de/sekundarstufe.

### Piktogramme

In den Beiträgen werden – je nach Fachbereich und Thema – unterschiedliche Piktogramme verwendet. Eine Übersicht der verwendeten Piktogramme finden Sie hier.

### Nutzungsbedingungen

Die Arbeitsmaterialien dürfen nur persönlich für Ihre eigenen Zwecke genutzt und nicht an Dritte weitergegeben bzw. Dritten zugänglich gemacht werden. Sie sind berechtigt, für Ihren eigenen Bedarf Fotokopien in Klassensatzstärke zu ziehen bzw. Ausdrucke zu erstellen. Jede gewerbliche Weitergabe oder Veröffentlichung der Arbeitsmaterialien ist unzulässig.

Die vollständigen Nutzungsbedingungen finden Sie hier.

Haben Sie noch Fragen? Gerne hilft Ihnen unser Kundenservice weiter: Kontaktformular | @ Mail: service@eDidact.de **E** Post: Mediengruppe Oberfranken - Fachverlage GmbH & Co. KG E.-C.-Baumann-Straße 5 | 95326 Kulmbach http://www.eDidact.de | https://www.bildung.mgo-fachverlage.de

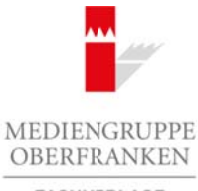

FACHVERLAGE

## **Randspalte: Beschreibung der Methode**

Ein Text in einem Buch oder auf einem Arbeits- bzw. Informationsblatt wird in der Regel mit einem durch die Drucknormen vorgegebenen oberen und unteren, rechten und linken Rand abgedruckt. Ein solches Format hat sich als lesefreundlich, optisch übersichtlich und leicht zu erstellen erwiesen. Seltener begegnen uns in Spalten geschriebene Texte oder gar solche, deren Außenrand deutlich breiter ist als üblich.

In Schulbüchern finden wir manchmal Texte mit verbreiterten Rändern, die in der Randspalte Stichworte enthalten. Eine solch verbreiterte Randspalte kann für die Schüler sehr lernwirksam sein. Man kann:

- Randnotizen einfügen,
- Absätze mit Stichworten versehen,
- Piktogramme bzw. individuell gewählte Logos einfügen,
- Textteile durch Striche, Klammern, Bögen etc. herausgreifen,
- Texte insgesamt nach dem eigenen Gedankengang und Lesefortschritt gliedern.

Der breite äußere Textrand ist eine wirksame textliche Strukturierungshilfe und erleichtert den Überblick über den Text. Er gibt Lernhilfen und schafft grafische und inhaltliche Klarheit.

Markierungen innerhalb des Textes werden in der Regel als unschön empfunden, zudem werden sie häufig übersehen. In der Randspalte dagegen "verunreinigen" sie den Text selbst nicht und stechen optisch hervor. Stichwörter in der Randspalte erleichtern das Auffinden von Textstellen und unterstützen die Arbeit. Dies ist besonders bei umfangreichen Texten sehr hilfreich.

Derartige Lese- und Arbeitshilfen erhöhen die Lesekompetenz. Lesen und Verstehen, Denken und Notieren sind die Grundlagen für geistiges Arbeiten.

### **Tipp:**

Nun wird es kaum gelingen, die Schulbuchverlage von diesen Vorteilen zu überzeugen. Als Abonnent/in der Kreativen Ideenbörse haben Sie aber die Möglichkeit, die Arbeitsmaterialien Ihres Printprodukts ab dem Zeitpunkt Ihrer Registrierung kostenlos über unseren Internetservice www.eDidact.de als Word- und PDF-Dokument herunterzuladen und die Texte am Computer entsprechend zu gestalten. Nähere Informationen erhalten Sie auf den ersten Seiten einer jeden Printausgabe. Arbeitsmaterialien Sekundarstufe<br>
Toll 1: Methods and the same of the control in the control in the control in the control in the control in the control in the control in the control in the control in the control in the co We manchmall texte to the distribution Risidentron (et Randoplet Cuchy and The Constrained Constrained Cuchy (C) Mediengration and the methods of the term of the scheme of the scheme of the scheme of the scheme American C

#### **Vorgehensweise:**

- 1. Zwischen Text- und Seitenrand wird ein freier Schreibrand von 5 cm Breite jeweils an der Außenseite des Blatts eingefügt.
- 2. Dabei ist es weniger erheblich, ob diese Randspalte grafisch durch Linien sichtbar gemacht wird oder lediglich der eingerückte Text den Schreibraum freigibt.
- 3. Eingefügte Linien können aber gerade jüngeren Schülern das Arbeiten erleichtern.
- 4. Eingerückte Texte erscheinen optisch auch nicht so massiv und kompakt. Sie sind schon aus diesem Grund für den Lesenden übersichtlicher.

Ideenbörse Unterrichtsmethoden Sekundarstufe, Ausgabe 2011 **9 and September 2016** 

## **Randspalte: Hinweise zu Teil 2 "Praxisbeispiele"**

Die folgenden Hinweise zur Umsetzung der Methode **"Randspalte"** beziehen sich auf den in Teil 2 ("Praxisbeispiele") mitgegebenen Beitrag **"Jugend und Beruf"** (vgl. S. 95 ff).

Heinrich Bölls "*Anekdote zur Senkung der Arbeitsmoral"* (M2, vgl. S. 104 f.) ist in der "traditionellen" Form abgedruckt. Versierte Leser mit hoher Lesekompetenz werden ihre Notizen auf einem Extrablatt niederschreiben.

Für weniger geübte Leser bietet es sich aber an, den Text in der Form mit erweiterter Randspalte zu bearbeiten. Notizen lassen sich so unmittelbar an der zugehörigen Textstelle einfügen. Diese Notizen können sich bereits auf die konkrete Aufgabenstellung beziehen oder lediglich den Text ganz allgemein strukturieren. Arbeitsmaterialien Sekundarstufe<br> **Arandspatien :** Hiriwois **Zur Teil 2**, p<sup>P</sup>raxis bleis bleis <sup>1</sup><br>
Die felgenden Hauptschule erru Unterstand, der Kohlede, **Realspatier** besides and die die die in Etail 2<br>
(*CPaxisbesist* (esternit hoher Lesekompetenz werden ihre Norden auf einem Extrablatt niederschreiser<br>sie bietet es sich aber an, den Text in der Kelm mit erweiterter Randspalte zu bentbeisierten soller<br>als on unmittelbar un der zugelnöri

- So lassen sich Absätze mit einem Stichwort in der Randspalte kennzeichnen, inhaltliche Besonderheiten können herausgearbeitet und am Rande notieren werden – und vieles mehr. Jeder Schüler hat so den Gesamttext und die eigenen Notizen vorliegen.
- Im Kopfbereich der Randspalte können Vermerke angebracht werden, die ein Archivieren und Ordnen der Texte erleichtern (hier z.B. Angaben zum Autor und zum Thema der Arbeit).
- Zusätzlich kann zwischen Textende und Arbeitsaufträgen ein leerer Kasten eingefügt werden. Hier lassen sich zusammenfassende Hinweise einbringen, z.B. zum Inhalt eines zentralen Abschnitts.
- Wird der Text in Einzelarbeit erschlossen, können die Textblätter mit den individuellen Notizen vergleichend in der Klasse ausgetauscht werden. Der jeweilige Partner kann die Gedanken des anderen bei der Lektüre nachvollziehen.

Die weiteren Texte des Praxisbeispiels "Jugend und Beruf" (**M6**, **M9** und **M12**, vgl. S. 109 f., 113 ff. und 118 f.) lassen sich in der gleichen Weise umformen und gestalten.

# **Jugend und Beruf**

#### **Lernziele:**

- Die Schüler sollen verschiedene literarische Texte zum Thema "Jugend und Beruf" kennenlernen.
- *Sie sollen einen Einblick in das Thema "Beruf und Berufswahl" bekommen.*
- *Sie sollen über ihre Berufswünsche und Traumberufe nachdenken.*

#### **Anmerkungen zum Thema:**

Die folgende Unterrichtseinheit ist vor allem für die neunte Jahrgangsstufe gedacht. In dieser Klasse spielt das Thema **"Beruf und Berufswahl"** bei den Schülern eine sehr große Rolle, da sich Haupt- und Realschüler in dieser Zeit bewerben bzw. die Abschlussprüfungen anstehen. Jedoch ist die Einheit auch in anderen Klassenstufen und im Gymnasium durchführbar. Mithilfe der ausgewählten vier literarischen Texte können die Schüler ihre Einstellung zur Arbeit und ihre eventuellen Berufswünsche einmal durchdenken, ohne schon konkrete Vorstellungen zu einem "Traumberuf" haben zu müssen. Arbeitsmaterialien Sekundarstufe<br> **Arbeitsmaterialien**<br> **Arbeitsmaterialien Security:**<br> **Arbeitsmaterialien Reals are the constructed in the construction of the sum Realson and Berg<sup>e</sup> koncenteration.<br>
A consider some brie** Bernisonnesche und Traumbernie nachdenken.<br>
Therma:<br>
thissiuheit ist vor allem filt dispermises are grocie Rothe, dassed in the<br>
dispermise of details of the schilder of the bit conservative of the<br>
Herecho how the Absenia

### **Die einzelnen Unterrichtsschritte im Überblick:**

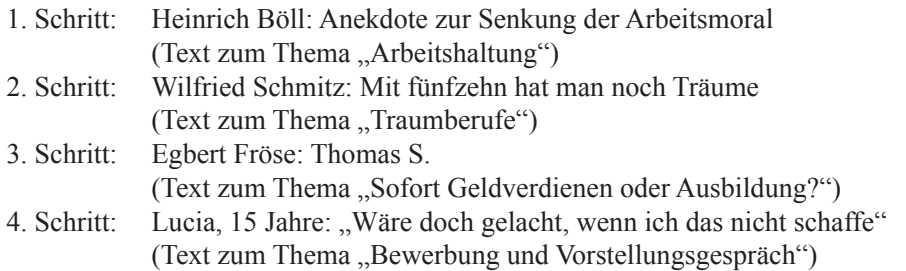

# **1. Schritt: Heinrich Böll: Anekdote zur Senkung der Arbeitsmoral**

#### **Lernziele:**

- *Die Schüler sollen den äußeren Gegensatz zwischen den beiden Hauptfiguren erkennen.*
- *Sie sollen erkennen, dass Fischer und Tourist unterschiedliche Auffassungen von Sinn und Zweck der Arbeit haben.*
- Sie sollen die Wandlung des Touristen von "Mitleid" hin zu "Neid" erkennen.
- *Sie sollen über ihre eigene Arbeitshaltung nachdenken.*
- *Sie sollen lernen, mit gesellschaftlich gemeinhin anerkannten Vorgaben kritisch umzugehen.*

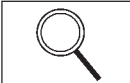

Der Text weist vom Aufbau her eine **klare Dreiteilung** in epischen Eingang, Dialog und epischen Schluss auf. Am Anfang wird der Schauplatz der Handlung genannt, der nicht näher beschrieben wird. Die Hauptpersonen des Textes sind ein Fischer und ein Tourist. Der **Gegensatz** zwischen diesen beiden Personen wird durch ihr Aussehen und Verhalten zum Ausdruck gebracht. Der "ärmlich gekleidete", vor sich hin dösende Fischer vermittelt ein Bild der Ruhe und Zufriedenheit. Der "schick angezogene" Tourist wird als eifrig, eilfertig und flink beschrieben. Durch dieses Aufeinandertreffen von Ruhe und Hektik entsteht eine "gereizte Verlegenheit" zwischen beiden Personen, die der Tourist durch ein Gespräch zu überbrücken versucht. Arbeitsmaterialien Sekundarstufe Hauptschule<br> **Arbeitsmaterialien Sekundarstufe** Hauptschule (Figure 2017)<br> **Arbeitsmaterialien Sekundarstufe Hauptschule (Figure 2017)**<br> **Arbeitsmaterialien Sekundarstufen Sekundarstufen S** (e) et al. (e) the state of the mail of the state of the state of the state of the state of the state of the state of the state of the state of the state of the state of the state of the state of the state of the state of

Inhalt des Gespräches ist die **unterschiedliche Einstellung der beiden Figuren zur Arbeit**. Für den Touristen ist es nicht fassbar, dass der Fischer mit dem zufrieden ist, was er hat, so dass er folglich nichts tuend im Boot liegt. Der Tourist möchte den Fischer davon überzeugen, dass der durch mehr Arbeit auch mehr verdienen könnte. Im weiteren Verlauf wird die gegensätzliche Einstellung zur Arbeit zum Ausdruck gebracht: Der Tourist lebt, um zu arbeiten, während der Fischer arbeitet, um zu leben. Das Gespräch der beiden endet mit einer Pointe: Der Tourist wird vom Fischer mit seinen eigenen Argumenten geschlagen und aus dem anfänglichen Mitleid des Touristen wird Neid. Somit **"siegt"** am Ende **der scheinbar Schwächere** gegen den scheinbar Stärkeren.

Im Schlussabschnitt wird die didaktische Grundabsicht des Textes deutlich. So wie der belehrte Tourist nachdenklich weggeht, so erhofft sich der Autor auch einen Augenblick des Nachdenkens und der Besinnung beim Leser. Dieser soll über seine eigene Einstellung zur Arbeit nachdenken. Es soll auch Kritik an der Haltung mancher Menschen geübt werden, die sich zum "Knecht" der Arbeit machen.

Der Text ist in der Zeit des "Wirtschaftswunders" entstanden. Er behandelt das Besitzund Gewinnstreben und den beruflichen Ehrgeiz, die Kennzeichen unserer modernen **Wohlstands- und Leistungsgesellschaft** sind. Gleichzeitig ist damit auch ein Verlust an **Lebensqualität** verbunden. Die Schüler sollen sich mit diesem Phänomen unserer Gesellschaft auseinandersetzen. So gesehen besitzt der Text für die Schüler große Aktualität: Sie werden zum Nachdenken über eigene Werte und Vorstellungen veranlasst.

Als **Einstieg** wird ein **Cartoon** verwendet, in dem ein reicher Tourist auf einen Strand blickt und denkt: "Eisverkäufer müsste man da sein!" (vgl. Texte und Materialien M1). Die Schüler werden so schnell mit der Problematik vertraut, dass sich manche Menschen im Urlaub nicht entspannen können und immer nur ans Geschäft denken. Die Reichen wollen immer reicher werden.